Commercial Services P.O. Box 189 Albany, NY 12201-0189 Telephone: (800) 468-9946 Fax: (518) 471-5879

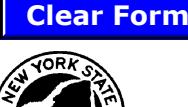

## **COMMERCIAL ACCOUNT VEHICLE UPDATE FORM**

**PURPOSE:** Commercial account holders must use this form to add and/or delete vehicle information.

## **INSTRUCTIONS:**

- Complete account information in Section I.
- To add vehicle information to a commercial account, complete Section II. To determine Vehicle Reference Code(s) refer to VEHICLE REFERENCE CODES (TA-W68162) available online at **www.thruway.ny.gov** or by contacting Commercial Services at the phone number listed above.
- To delete vehicle information from a commercial account, complete Section III.
- A Company Representative that is authorized to bind the company contractually completes Section IV.
- Fax completed form to the fax number listed above.

*This form is ONLY for additions/deletions of license plate numbers and cannot be used to order E-ZPass Tags. To order E-ZPass Tags,*  **NOTE:**  *complete E-ZPASS TAG ORDER - COMMERCIAL CHARGE ACCOUNT CUSTOMER (TA-W68161) available on the website listed above.*

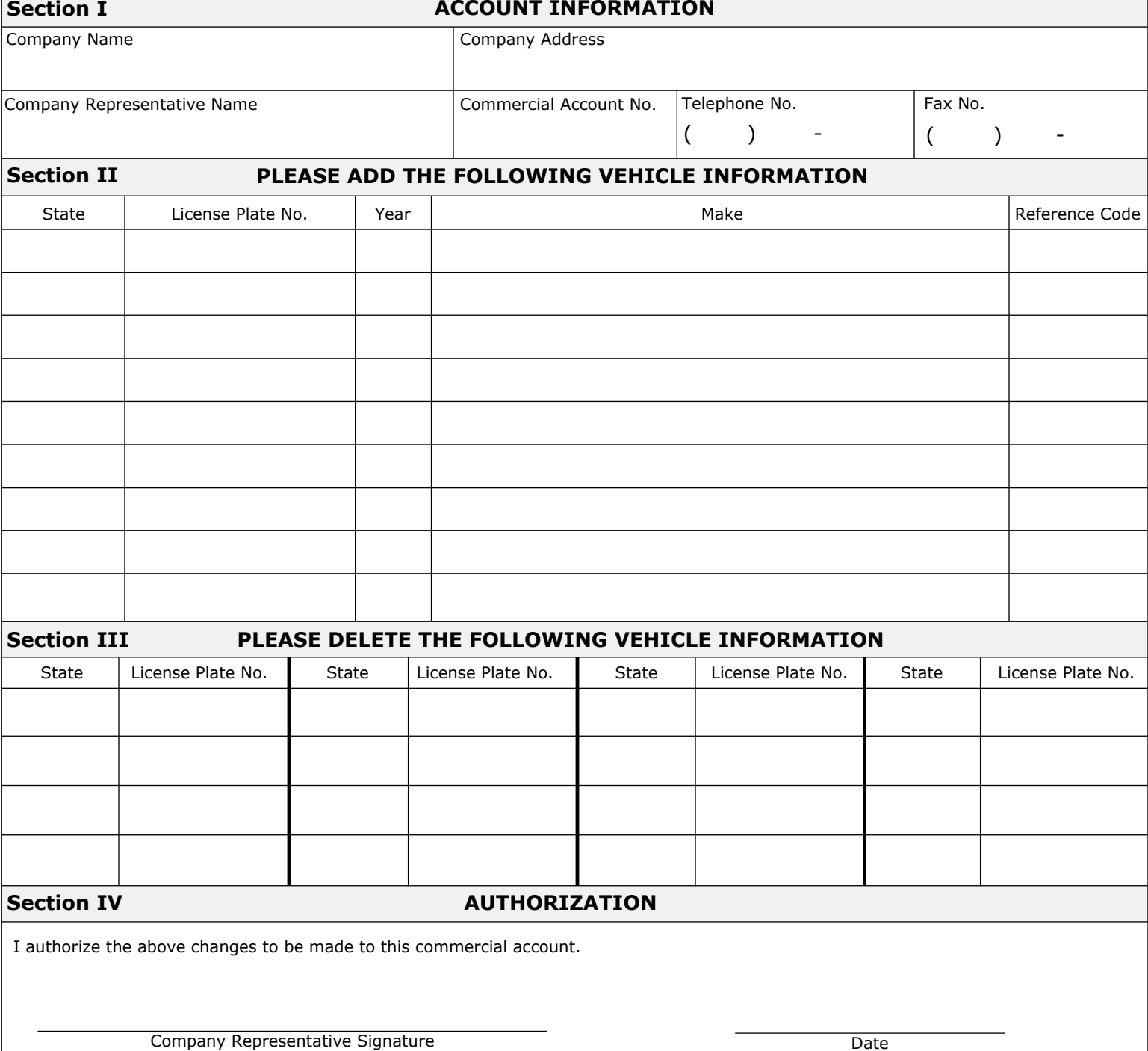